### **Execution Manager, EM**

<http://harmony.apache.org/subcomponents/drlvm/EM.html>

[1.](#page-0-0)  [1.1.](#page-0-1)  [1.2.](#page-0-2)  [1.3.](#page-0-3)  [1.4.](#page-0-4)  [2.](#page-1-0)  [2.1.](#page-1-1)  [3.](#page-1-2)  [3.1. VM](#page-1-3) [3.2. Profile](#page-1-4) [3.2.1. EM\\_PC](#page-2-0) [3.2.2. PC](#page-2-1) [3.3. Profiler](#page-2-2) [4.](#page-2-3)  [4.1.](#page-2-4)  [4.2.](#page-2-5)  [4.2.1.](#page-2-6)  [4.2.2.](#page-3-0)  [5.](#page-3-1)  [5.1. EM\\_VM](#page-3-2) [5.2. EM\\_JIT](#page-3-3) [6.](#page-3-4) 

<span id="page-0-1"></span><span id="page-0-0"></span>(Dynamic Runtime Layer,DRL)DRLVMDRLVMDRL

(EM)EMVMDRLVM[3|#ref3]

<span id="page-0-2"></span>DRLVMprofile

<span id="page-0-3"></span>DRLVM(EM)

- $\bullet$
- $\bullet$  profile
- <span id="page-0-4"></span>

DRL

### <span id="page-1-0"></span>EMJITprofileDR[Lprofile\(](#page-1-4)PC)JITVMprofile\_\_[1|#ref1],[2|#ref2]

VM[4|#ref4]

- $\_$ EM
- \_JIT\_EM
- profile
	- $^{\circ}$  ,profile  $\circ$  profile

EMDRLVM[3|#ref3]

<span id="page-1-1"></span>DRL

- profile
- $\bullet$ profile
- profile
- $\bullet$
- 

<span id="page-1-2"></span>EMEMVMEMprofileEM3.[2Profile](#page-1-4)

# <span id="page-1-3"></span>**VM**

EMV[MEM\\_VM](#page-3-2)EMVM

JIT\_EMJIT[3|#ref3]profileprofile[EM\\_JIT](#page-3-3)EM\_JIT

- profileprofileJITprofileprofile
- profileprofileprofile

[15.](#page-3-1)

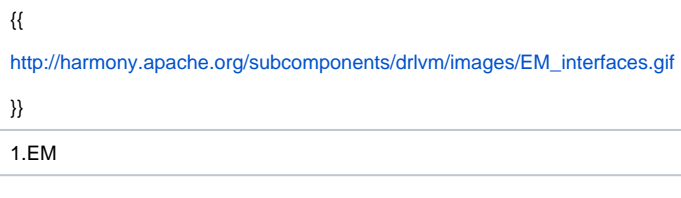

1.profilePCJIT[5.](#page-3-1)

# <span id="page-1-4"></span>**Profile**

profileProfile Collector,PCEMJITJav[a\\*](#page-3-5)profileDRL EMprofile

profileJITprofileJITprofilePC

PCprofile[""J](#page-2-4)ITprofileJITprofileEM[4|#ref4]JITprofileJITinclude/open/em.hJITprofile

enum EM\_JIT\_PC\_Role {

EM\_JIT\_PROFILE\_ROLE\_GEN=1,

#### EM\_JIT\_PROFILE\_ROLE\_USE=2

};

**JITPCprofile** 

profilePCPCprofilePCEMprofileprofileEM

### <span id="page-2-0"></span>**EM\_PC**

EM\_PCEMprofilePC

- time-based sampling support interfaceTBSEMprofileprofilePCprofile
- profileprofile-related events interfacePCprofileEM

EM\_PC{{include/open/em\_profile\_access.h}}{{Doxygen}}

### <span id="page-2-1"></span>**PC**

EMprofileprofileEMprofileprofileprofileEMprofileprofileEM

- {{ProfileCollector}}{{em/src/DrlProfileCollectionFramework.h}}
- {{include/open/em\_profile\_access.h}}profileEM\_PCTYPE
- {{em/src/DrlEMImpl.cpp::initProfileAccess()}}profile
- {{em/src/DrlEMImpl.cpp::createProfileCollector()}}profile

EMprofilePC-(entry-backedge)PC(edge)PC-PCJava[\\*](#page-3-5)profileEMprofileprofile""

# <span id="page-2-2"></span>**Profiler**

profileprofileEMVMJav[a\\*](#page-3-5)class resolution""JIT

{{main()}}EMEMEMprofilePCprofile

<span id="page-2-3"></span>PCEMprofilerprofilePMUprofiler

<span id="page-2-4"></span>EM\_""\_""profileJIT""EM[4|#ref4]""

EM""JITprofiling""JITprofile

""VM

1profilingCustom profiling mode

JIT1instrumentationJIT2JIT3EM""JIT1JIT2JIT3method filters

class initializersprofile

2.Bug-fixing mode

JIT1""JIT2""

""EM""""

<span id="page-2-6"></span><span id="page-2-5"></span>DRLVM

#### VMVMEMprofilePC

JIT

- JITJITJITJITJIT  $\bullet$
- JIT[profile](#page-3-3)profileprofile

JITprofileprofileJITprofileprofile

<span id="page-3-0"></span>DRLVM

- VM
- $\bullet$  EM"" • EMJIT
- VM
- ""EMJIT

PCprofile""entry and back-edgePC""

<span id="page-3-1"></span>EMVMJITEMprofilePCEMVMJIT

### <span id="page-3-2"></span>**EM\_VM**

EMVM{{Doxygen}}{{em\_vm.h}}VMEMVM\_EMDRLVM[3|#ref3]

## <span id="page-3-3"></span>**EM\_JIT**

EMJITprofile{{Doxygen}}{{em\_profile\_access.h}}{{ee\_em\_intf.h}}VMEMVM\_EMDRLVM[3|#ref3]

<span id="page-3-4"></span>[1] Toshio Suganuma, Toshiaki Yasue, A dynamic optimization framework for a Java just-in-time compiler,<http://portal.acm.org/citation.cfm?id=504296> <ac:structured-macro ac:name="anchor" ac:schema-version="1" ac:macro-id="f43f0cc1-8f95-430f-b13a-70aa2c9f0c31"><ac:parameter ac:name="">ref1< /ac:parameter></ac:structured-macro>

[2] A Survey of Adaptive Optimization in Virtual Machines (2004) Matthew Arnold, Stephen J. Fink, David Grove, Michael Hind, Peter F. Sweeney [http://cite](http://citeseer.ist.psu.edu/arnold04survey.html) [seer.ist.psu.edu/arnold04survey.html](http://citeseer.ist.psu.edu/arnold04survey.html) <ac:structured-macro ac:name="anchor" ac:schema-version="1" ac:macro-id="cd6bc843-e2e2-4b38-820f-2347175fceb7"><ac:parameter ac:name="">ref2</ac:parameter></ac:structured-macro>

[3] DRLVM Developer's Guide, http://harmony.apache.org/subcomponents/drlvm/index.html@ <ac:structured-macro ac:name="anchor" ac:schemaversion="1" ac:macro-id="0c3ba51a-6ecd-475b-83c6-2faddf1688c3"><ac:parameter ac:name="">ref3</ac:parameter></ac:structured-macro>

<span id="page-3-5"></span>[4] Guide to Execution Manager Configuration, http://harmony.apache.org/subcomponents/drlvm/emguide.htmla <ac:structured-macro ac:name="anchor" ac:schema-version="1" ac:macro-id="38ce5482-d0de-4d67-9407-b151c52f30b9"><ac:parameter ac:name="">ref4</ac:parameter></ac:structured-macro>

Other brands and names are the property of their respective owners. (Contributors: (haoyy@mail.ustc.edu.cn)(yuzhang@ustc.edu.cn))